## **Utilisation de SOLIDWORKS**

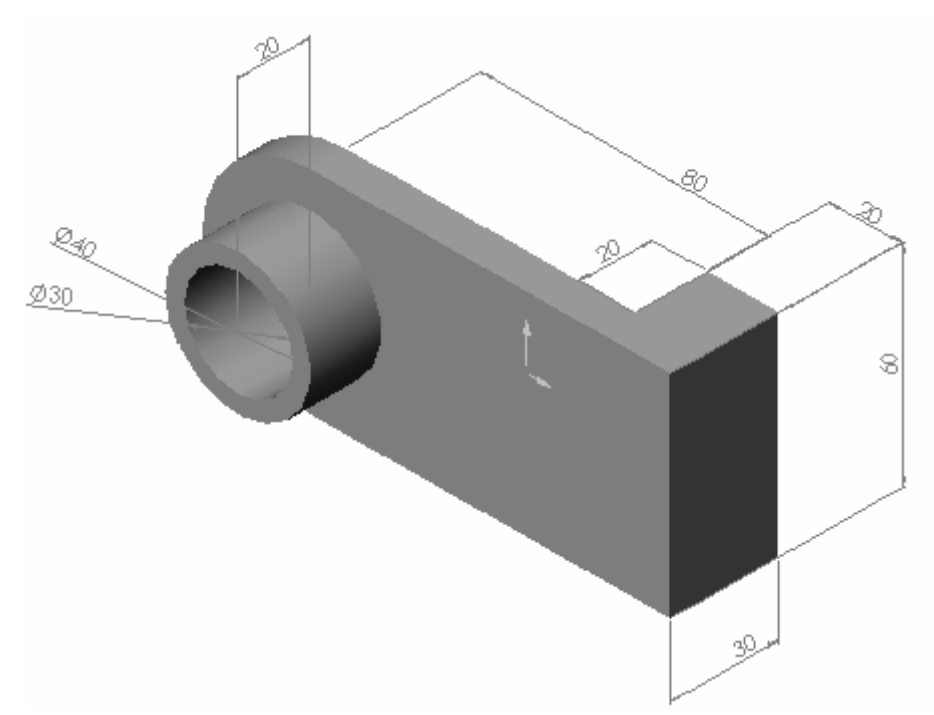

Créer cette pièce en utilisant les informations et les cotes fournies.

Esquissez et extrudez des profils pour créer la pièce.

Cette exercice renforce les connaissance suivantes:

- Esquisser
- Bossage
- Enlèvements de matière.

L'intention de conception de cette pièce est la suivante:

- Le bossage est centré sur l'extrémité arrondie de la fonction de base.
- Le perçage est un trou à travers et est concentrique par rapport au bossage.

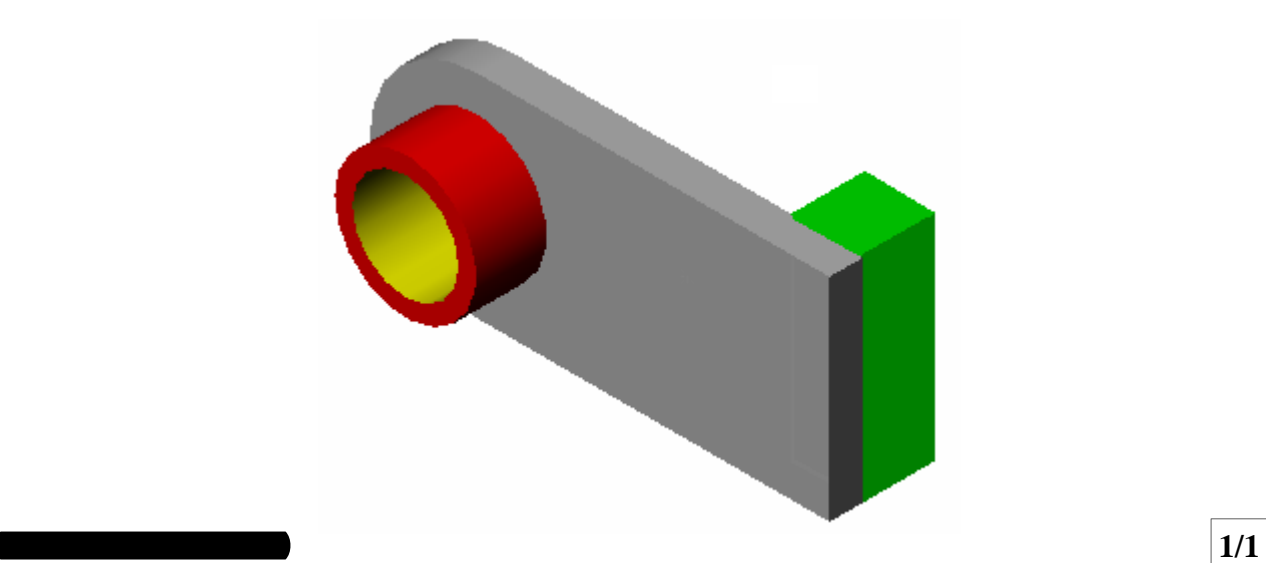